# **SPECIFIKACIJA ZA POVEZIVANJE SA SMS PLATFORMOM**

version 1.3

# Sadržaj

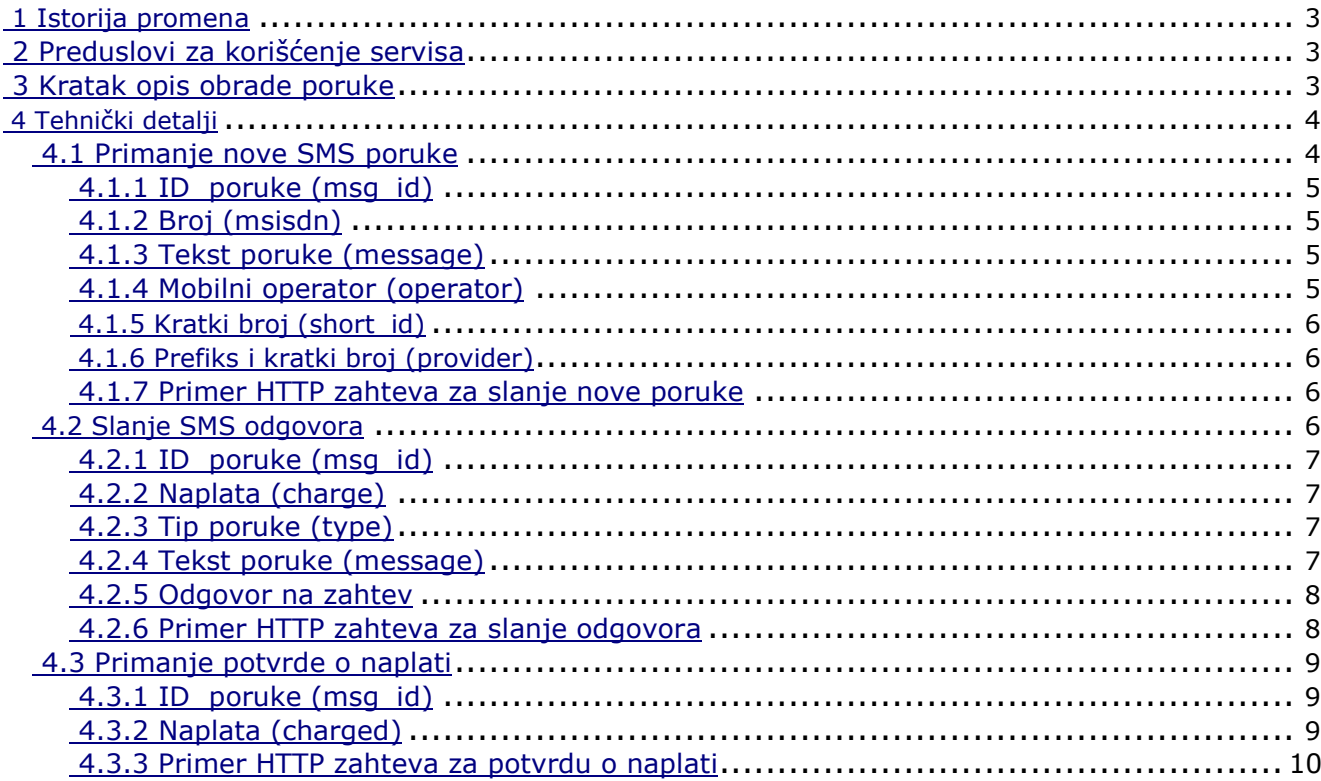

## **1 Istorija promena**

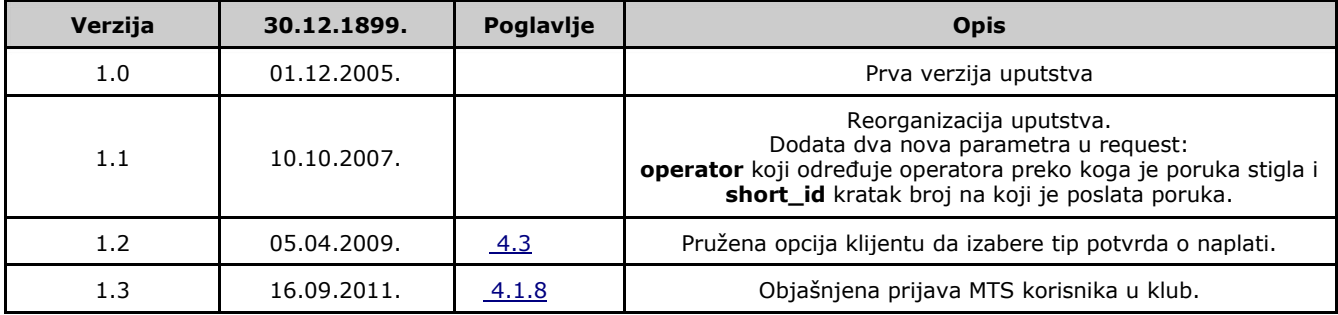

## **2 Preduslovi za korišćenje servisa**

Da biste mogli da se povežete sa Starion SMS platformom potrebno je sledeće:

#### ● **registrovan korisnik**

Neophodno je da budete registrovan i aktivan korisnik Starion PREMIUM sistema.

✔ ugovor

Prvi korak je potpisivanje ugovora i uplata po tri mesečne naknade za korišćenje svake GSM mreže.

- $\boldsymbol{\nu}$  kreiranie naloga Starion administator vam kreira nalog sa izabranim korisničkim imenom i šifrom.
- $\vee$  biranje kratkog broja Starion će vam ponuditi listu slobodnih kratkih brojeva od kojih ćete vi izabrati jedan ili više, po potrebi. Na tom kratkom broju definisaćemo sintakse, tj. ključne reči koje stoje na početku svake poruke i određuju tip i cenu servisa.
- **tehnički uslovi**

Za uspešno primanje i slanje poruka morate imati server sa fiksnom javnom IP adresom koju je potrebno dostaviti našem administratoru.

Takođe, pretpostavka je da imate web server koji će omogućiti prihvatanje HTTP zahteva.

## 3 **Kratak opis obrade poruke**

Proces obrade SMS poruka se sastoji od sledećih koraka:

#### ● **korisnik pošalje SMS**

Korisnik mobilnog telefona šalje SMS poruku sa odgovarajućom sintaksom na vaš kratki broj.

#### ● **mobilni operator** ‣‣‣ **Starion** ‣‣‣ **klijent**

Mobilni operator prosleđuje poruku na Starion sistem. Sistem potom proverava osnovnu ispravnost poruke, određuje kome pripada i šalje je klijentu kao HTTP zahtev na unapred definisan skript. Detaljnije o parametrima videti u poglavlju 4.1.

#### ● **klijent obrađuje poruku**

Klijent prima HTTP zahtev, obrađuje poruku i vrši neophodne provere ukoliko tekst poruke mora da zadovoljava odgovarajuću formu.

Ako je sve ispravno, klijent generiše povratnu poruku sa traženom informacijom ili jednostavnim obaveštenjem da je poruka primljena. U slučaju da je neki parametar neispravan u odgovoru treba objasniti korisniku gde je greška.

Pored odgovora na poruku, klijent određuje da li poruka treba da se naplati ili ne. Naplaćuju se samo ispravno poslate poruke.

#### ● **klijent** ‣‣‣ **Starion** ‣‣‣ **mobilni operator**

Novim HTTP zahtevom klijent šalje Starion sistemu odgovor na poruku i navodi da li poruka treba da se naplati korisniku.

Starion sistem opet vrši nekoliko osnovnih provera i prosleđuje poruku mobilnom operatoru koji je, dalje, šalje korisniku.

Potom se vrši naplata, ukoliko je klijent u HTTP zahtevu naveo da poruka treba da se naplati. Detaljnije o parametrima videti u poglavlju 4.2.

#### ● **finaliziranje obrade**

Po uspešnoj naplati Starion sistem klijentu šalje novi HTTP zahtev sa potvrdom da je poruka uspešno naplaćena. Nakon primanja ovog zahteva, klijent može da omogući korisniku traženu uslugu. Detaljnije o parametrima ovog zahteva videti u poglavlju 4.3.

## **4 Tehnički detalji**

#### **4.1 Primanje nove SMS poruke**

Poruke se klijentu isporučuju HTTP zahtevom. Za primanje poruka potrebno je da klijent unapred

definiše URL do skripta kome će se slati zahtevi i da ga dostavi Starion administratoru.

Svi zahtevi sa Starion sistema stizaće sa sledeće IP adrese:

#### **217.26.75.134**

Iz bezbednosnih razloga, skript na klijent strani bi trebalo da ima kontrolu sa koje IP adrese stiže HTTP zahtev i da prihvata samo one koji dolaze sa navede IP adrese.

Ukoliko Starion server od vašeg WEB servera ne dobije HTTP status "200 OK", ponavljaće se slanje ovog zahteva u naredna 24 sata.

Parametri koji se šalju u HTTP zahtevu su dati u tabeli ispod.

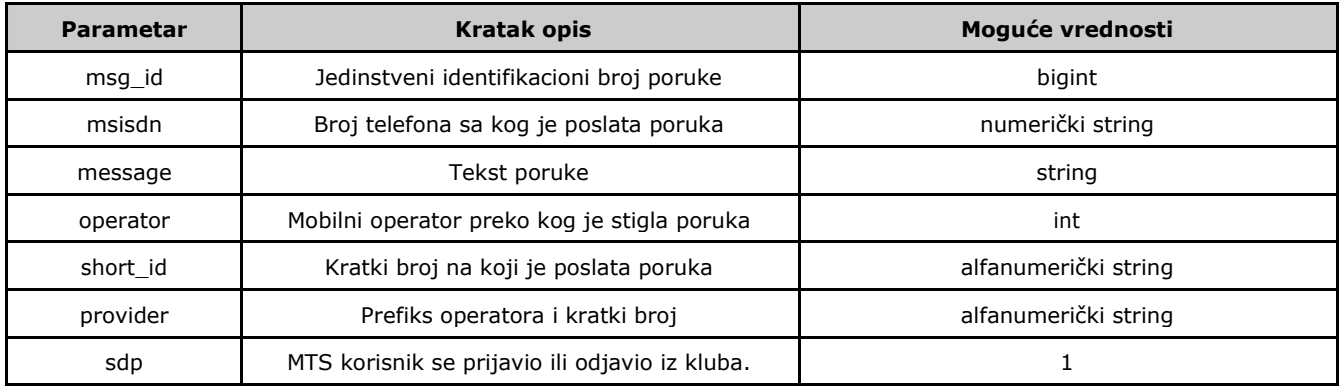

## **Detaljnije o parametrima**

## **4.1.1 ID poruke (msg\_id)**

Jedinstveni identifikacioni broj poruke. Ovaj parametar je bitan jer se pomoću njega u svim ostalim zahtevima određuje na koju poruku se zahtev odnosi.

## **4.1.2 Broj (msisdn)**

Broj telefona sa kog je poslata poruka. Broj se šalje u internacionalnom formatu (MSISDN), npr. 381651234567 (bez + na početku).

#### **4.1.3 Tekst poruke (message)**

Tekst sms poruke. Poruka će biti URL enkodirana.

#### **4.1.4 Mobilni operator (operator)**

Mobilni operator preko kog je stigla poruka. Ovaj parametar je Starion ID operatora. Lista mogućih vrednosti i njihovih značenja je data u tabeli ispod.

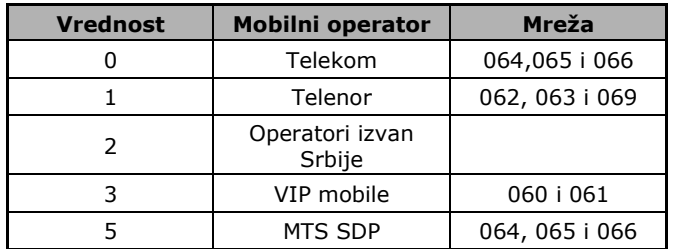

Za detalje o operatorima koje podržavamo izvan Srbije zatražiti našu listu pokrivenosti PREMIUM servisa.

## **4.1.5 Kratki broj (short\_id)**

Kratki broj na koji je poslata poruka. Primer: short\_id=6200.

#### **4.1.6 Prefiks i kratki broj (provider)**

Prefiks operatora i kratki broj. Primer: provider=0646200.

Provider parametar je određeni spoj parametra operator i short\_id. Korišćen u prethodnim verzijama Starionovog softvera i zadržan je zbog kompatibilnosti sa skriptovima starih klijenata.

Preporuka je da se umesto ovog parametra koriste operator i short\_id.

#### **4.1.7 Primer HTTP zahteva za slanje nove poruke**

Pretpostavimo da je klijent definisao URL na koji se šalje nova poruka kao:

#### **http://nesto.com/receive\_sms.php**

Tada bi HTTP zahtev kojim se prosleđuje nova poruka izgledao ovako:

http://nesto.com/receive\_sms.php? [msg\\_id=2987350&msisdn=381641122334&provider=0646200&message=test&operator=0&short](http://nesto.com/receive_sms.php?msg_id=2987350&msisdn=381641122334&provider=0646200&message=test&operator=0&short_id=6200)   $id = 6200$ 

#### **4.1.8 SDP**

Ovaj parametar označava da se MTS korisnik prijavio u klub, ili se odjavio iz kluba. U slučaju kad je ovaj parametar prisutan, klijent **ne sme** poslati povratnu poruku, kao što radi sa prijavama preko drugih operatora. Razlog tome je nov MTS sistem koji nas samo obaveštava o prijavi i odjavi i ne zahteva nikakvu povratnu poruku sa strane klijenta.

## **4.2 Slanje SMS odgovora**

Kada HTTP zahtev sa SMS porukom stigne do klijentovog servera, poruka se obrađuje i ako je sve ispravno generiše se povratna poruka.

Pored odgovora na poruku, klijent određuje da li poruka treba da se naplati ili ne. Naplaćuju se samo ispravno poslate poruke.

Novim HTTP zahtevom klijent šalje Starion sistemu odgovor na poruku i navodi da li poruka treba da se naplati korisniku.

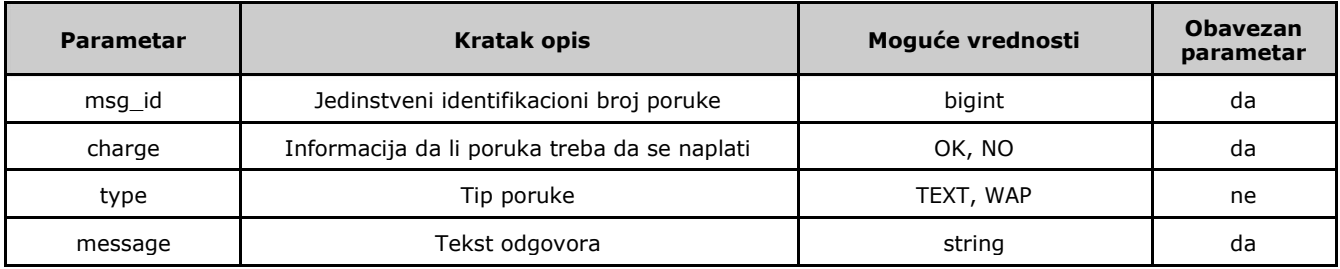

Parametri koji se šalju u ovom HTTP zahtevu su dati u tabeli ispod.

## **Detaljnije o parametrima**

#### **4.2.1 ID poruke (msg\_id)**

Jedinstveni identifikacioni broj poruke. Ovo je msg\_id parametar koji ste primili u prvom HTTP zahtevu. Pomoću njega se određuje na koju poruku se odgovor odnosi.

#### **4.2.2 Naplata (charge)**

Parametar koji određuje da li je potrebno naplatiti poruku. Moguće vrednosti ovog parametra su date u tabeli ispod.

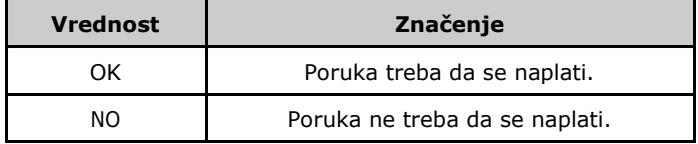

#### **4.2.3 Tip poruke (type)**

Tip poruke. Ovaj parametar može uzeti sledeće vrednosti:

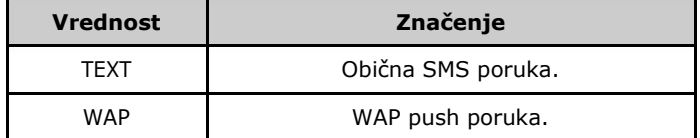

Parametar nije obavezan i ako se ne navede uzima se default vrednost: TEXT.

### **4.2.4 Tekst poruke (message)**

Tekst odgovora. Poruka treba da bude URL enkodirana.

U okviru jedne poruke može se poslati do 160 karaktera. Dozvoljeni su sledeći karakteri:

- A…Z a…z 0…9
- äöü ÄÖÜ ÅÆåæ àùò ìèé ÉÇ Ññ ß
- £\$¥@/?!#%&()\*+,-:;<=>.'`\_¡¤¿Øø
- space
- $\infty$  (line feed) and  $\r$  (carriage return)
- $\bullet$  | {}  $\left[\right] \in \setminus \sim \wedge$

Obratiti pažnju na to da karakteri iz poslednje grupe (| {} []  $\epsilon \setminus \sim \land$ ) zauzimaju po dva karaktera posle enkodiranja.

Ukoliko se kao odgovor šalje WAP push poruka, ovaj parametar mora biti u sledećem formatu:

naslov http://url

Znači, naslov WAP push poruke, novi red, URL do sadržaja (sa vodećim http://).

Primer:

Google http//wap.google.com

#### **4.2.5 Odgovor na zahtev**

U odgovoru na ovaj HTTP zahtev šalje se sledeća informacija:

- ukoliko je zahtev uspešno obrađen i prihvaćen, u prvoj liniji će biti reč OK
- ukoliko zahtev nije prihvaćen, u prvoj liniji će biti reč

NO

#### **Primeri**

## **4.2.6 Primer HTTP zahteva za slanje odgovora**

Primer odgovora na ispravnu SMS poruku:

```
http://smsc.starionbgd.com/sms_response.php? 
msg_id=2640003&charge=OK&message=Hvala+sto+ste+poslali+poruku.
```
Primer odgovora na neispravnu SMS poruku:

[http://smsc.starionbgd.com/sms\\_response.php?](http://smsexpress.starionbgd.com/remote/send_sms.php?username=demo&message=test&dest=38165123456)  [msg\\_id=2640004&charge=NO&message=Poslali+ste+neispravan+username.+Molimo,](http://smsexpress.starionbgd.com/remote/send_sms.php?username=demo&message=test&dest=38165123456)  [+pokusajte+ponovo.](http://smsexpress.starionbgd.com/remote/send_sms.php?username=demo&message=test&dest=38165123456)

### **4.3 Primanje potvrde o naplati**

Potvrda o naplati se klijentu isporučuje HTTP zahtevom. Za primanje potvrde potrebno je da klijent unapred definiše URL do skripta kome će se slati zahtevi i da ga dostavi Starion administratoru. Ovaj skript može biti isti kao i skript za primanje poruka, a moguće je definisati i poseban.

Klijent može da izabere da li želi da dobija potvrde o naplati samo za poruke koje su zaista naplaćene ili želi da prima i notifikacije ukoliko poruka ne može biti naplaćena. O željenoj opciji potrebno je obavestiti Starion administratora.

Ukoliko klijent izabere:

1. potvrde samo za naplaćene poruke

Klijent će potvrdu o naplati dobiti samo za poruke koje su zaista naplaćene. Za poruke koje iz nekog razloga ostanu nenaplaćene ne dobija se nikakva informacija. Ukoliko nakon 24 sata od odgovora klijent ne dobije ovu potvrdu, može se smatrati da poruka ne može biti naplaćena i odbaciti korisnikov zahtev.

2. potvrde za sve poruke, naplaćene i nenaplaćene

Klijent će potvrde dobijati i kad se poruka uspešno naplati i kad Starion dobije notifikaciju da poruka ne može da bude naplaćena (npr. korisnik nema dovoljno kredita, korisnik ne može primiti odgovor od klijenta, korisnik nije dostupan određeni vremenski interval...)

Kada klijent dobije potvrdu o naplati tada može pružiti zahtevani servis korisniku.

Ukoliko Starion server od klijentovog WEB servera ne dobije HTTP status "200 OK", ponavljaće se slanje ovog zahteva u naredna 24 sata.

Parametri koji se šalju u HTTP zahtevu su dati u tabeli ispod.

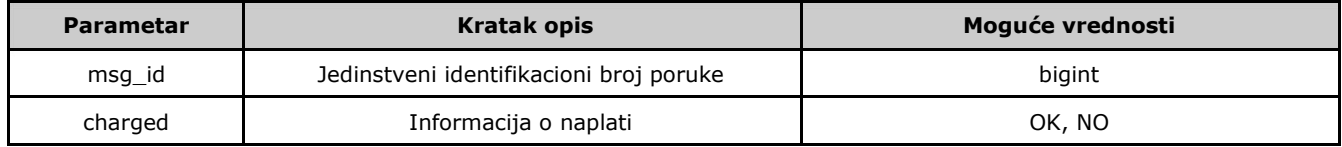

#### **Detaljnije o parametrima**

## **4.3.1 ID poruke (msg\_id)**

Jedinstveni identifikacioni broj poruke. Ovo je msg\_id parametar koji ste primili u prvom HTTP zahtevu. Pomoću njega se određuje na koju poruku se odgovor odnosi.

## **4.3.2 Naplata (charged)**

Potvrda da li je poruka naplaćena. Ovaj parametar može imati vrednosti:

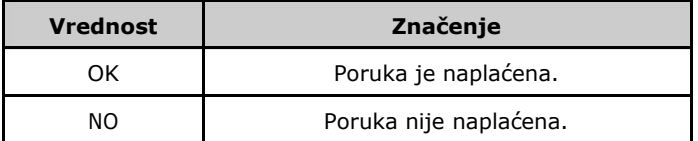

#### **Primeri**

## **4.3.3 Primer HTTP zahteva za potvrdu o naplati**

Pretpostavimo da je klijent definisao URL na koji se šalje nova poruka kao:

#### **http://nesto.com/receive\_charge.php**

Tada bi HTTP zahtev kojim se prosleđuje potvrda o naplati izgledao ovako:

[http://nesto.com/receive\\_charge.php?msg\\_id=2987350&charged=OK](http://smsexpress.starionbgd.com/remote/send_sms.php?username=demo&message=test&dest=38165123456)

Za sve dodatne informacije možete se obratiti našoj tehničkoj službi na: **support@starionbgd.com**.